Министерство образования и молодежной политики Свердловской области Государственное автономное профессиональное образовательное учреждение Свердловской области «Екатеринбургский монтажный колледж»

**\*\* УТВЕРЖДАЮ** Inperiop FAHOV CO «EMK» **УЧистяков В.Н.**  $\langle \langle 11 \rangle$ RGOROH «  $2021r$ .

# **ДОПОЛНИТЕЛЬНАЯ ПРОФЕССИОНАЛЬНАЯ ПРОГРАММА: ПРОГРАММА ПОВЫШЕНИЯ КВАЛИФИКАЦИИ** РАЗРАБОТКА МОБИЛЬНЫХ ПРИЛОЖЕНИЙ НА XAMARIN.FORMS

**Направление подготовки (специальности):** 09.02.04 "Информационные системы (по отраслям)" , 09.02.07 "Информационные системы и программирование"

**Категория слушателей:** К освоению программы допускаются лица, имеющие или получающие среднее профессиональное и (или) высшее образование

### **Уровень квалификации:** 5

**Объем:** 72 академ. часа

**Срок:** 1 месяц

**Форма обучения:** Очная

**Организация процесса обучения:** Очно, с применением дистанционных образовательных технологий и электронного обучения

Екатеринбург, 2021

Дополнительная профессиональная программа повышения квалификации «Разработка мобильных приложений на Xamarin.Forms» направлена на знакомство слушателей с методами проектирования мобильных приложений и со способами их реализации с помощью Xamarin.Forms. Разработка мобильных приложений очень востребована на сегодняшний день, поскольку приложения упрощают нам решения многих повседневных задач.

В программе повышения квалификации предусмотрены мастер-классы, а также практические работы по созданию мобильных приложений. Программа предполагает выполнение итоговых кейсовых заданий, направленных на решение актуальных задач, которые позволяют продемонстрировать освоение профессиональной компетенции «Разработка мобильных приложений». Основное преимущество использования Xamarin.Forms при разработке мобильных приложений - в его кросс-платформенности, приложение одновременно разрабатывается для Andoid и iOS-устройств.

Слушатели познакомятся с программой проектирования мобильных приложений, реализуют кросс-платформенное приложение для смартфона, научатся применять технологии для работы с базами данных, использовать технологии для работы с различными протоколами обмена данными, строить приложения со сложной логикой переходов, отлаживать мобильное приложение и устранять ошибки.

Осваиваемые компетенции:

- 1. Проектирование интерфейса мобильного приложения;
- 2. Разработка кросс-платформенных приложений для смартфона.

Разработчик(и): Грибова Анна Владимировна Преподаватель

<span id="page-2-0"></span>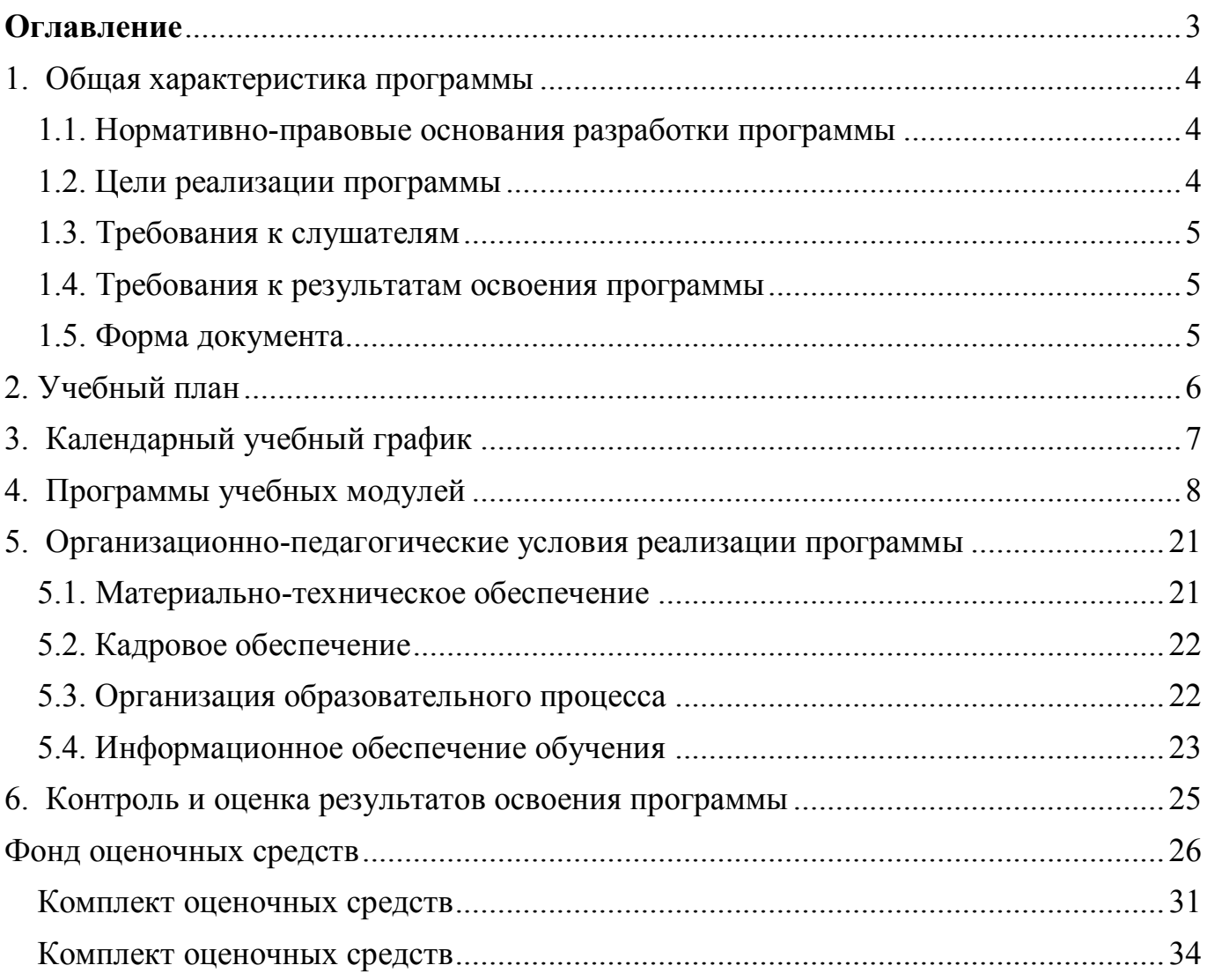

# Оглавление

#### <span id="page-3-0"></span>**1. Общая характеристика программы**

#### <span id="page-3-1"></span>**1.1. Нормативно-правовые основания разработки программы**

Нормативно- правовую основу разработки программы составляют:

Программа разработана в соответствии с:

- 1. Федеральным законом от 29.12.2012 № 273-ФЗ «Об образовании в Российской Федерации»;
- 2. Приказом Министерства образования и науки Российской Федерации от 23.08.2017 № 816 «Об утверждении Порядка применения организациями, осуществляющими образовательную деятельность, электронного обучения, дистанционных образовательных технологий при реализации образовательных программ»;
- 3. Приказом Министерства образования и науки Российской Федерации (Минобрнауки России) от 1 июля 2013 г. N 499 г. Москва "Об утверждении Порядка организации и осуществления образовательной деятельности по дополнительным профессиональным программам"
- 4. Спецификацией стандартов Ворлдскиллс по компетенции «Разработка мобильных приложений»;
- 5. Профессиональным стандартом «Программист» (утвержден приказом Минтруда России от 18 декабря 2013 года) № № 30635);

#### <span id="page-3-2"></span>**1.2. Цели реализации программы**

Дополнительная профессиональная программа повышения квалификации направлена на получение новой компетенции, необходимой для профессиональной деятельности, и повышения профессионального уровня в рамках имеющейся квалификации, с учетом спецификации стандарта Ворлдскиллс по компетенции «Разработка мобильных приложений».

## <span id="page-4-0"></span>**1.3. Требования к слушателям**

Требования к слушателям:

- $\bullet$  Базовые знания в программировании на языке  $C\#$
- Опыт написания UI приложения используя технологию WPF

### <span id="page-4-1"></span>**1.4. Требования к результатам освоения программы**

Результатом освоения программы является освоение следующих профессиональных и общих компетенций:

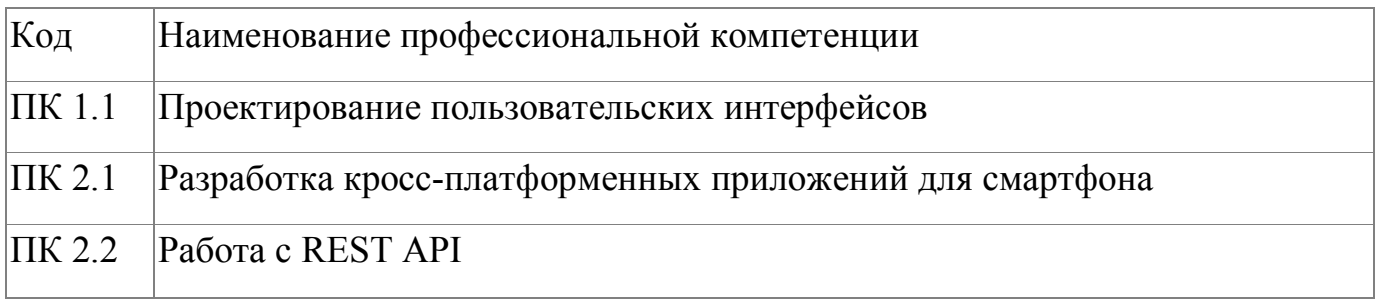

## <span id="page-4-2"></span>**1.5. Форма документа**

По результатам освоения программы выдается: Удостоверение о повышении квалификации

# **2. Учебный план**

<span id="page-5-0"></span>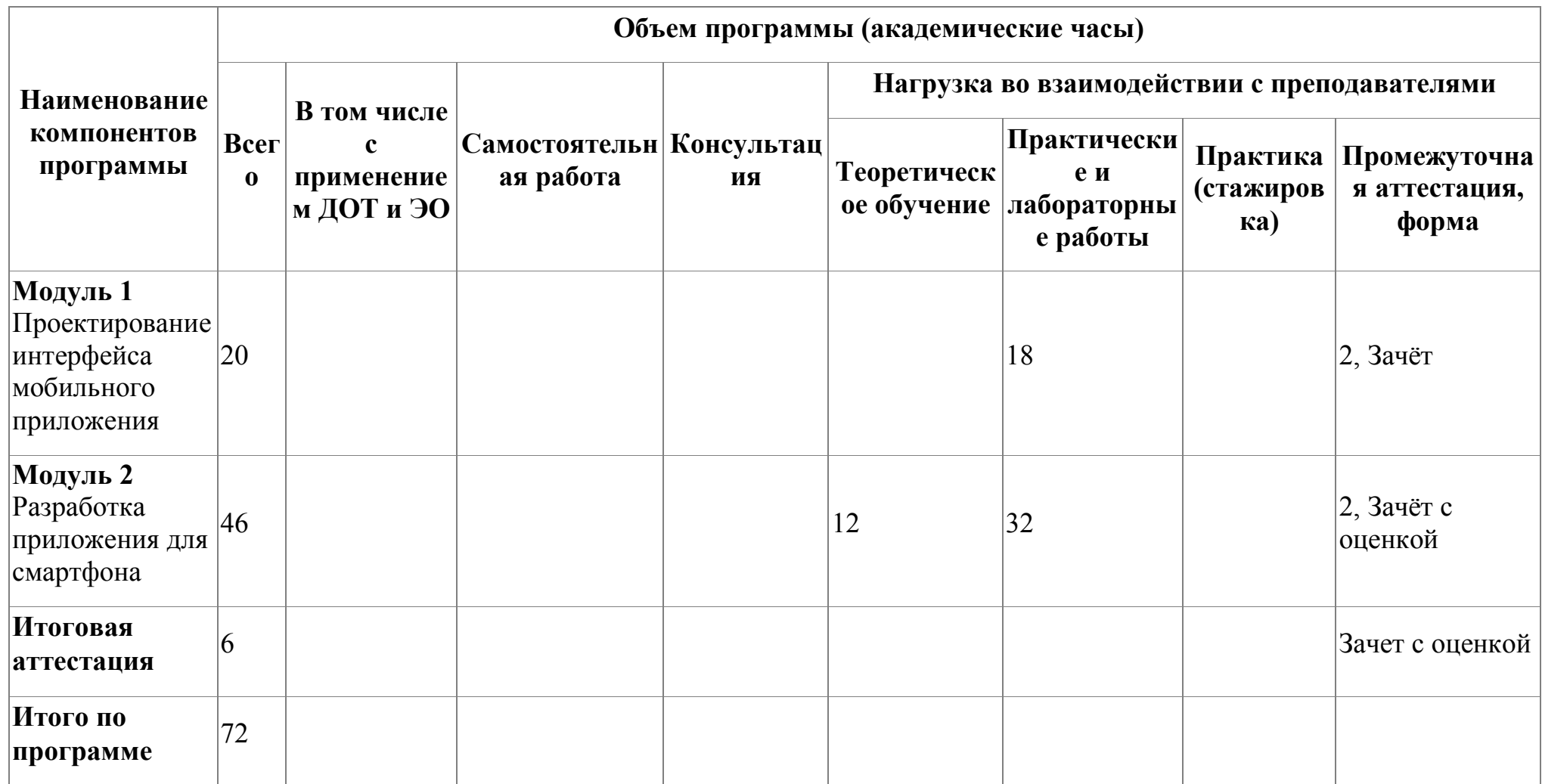

# **3. Календарный учебный график**

<span id="page-6-0"></span>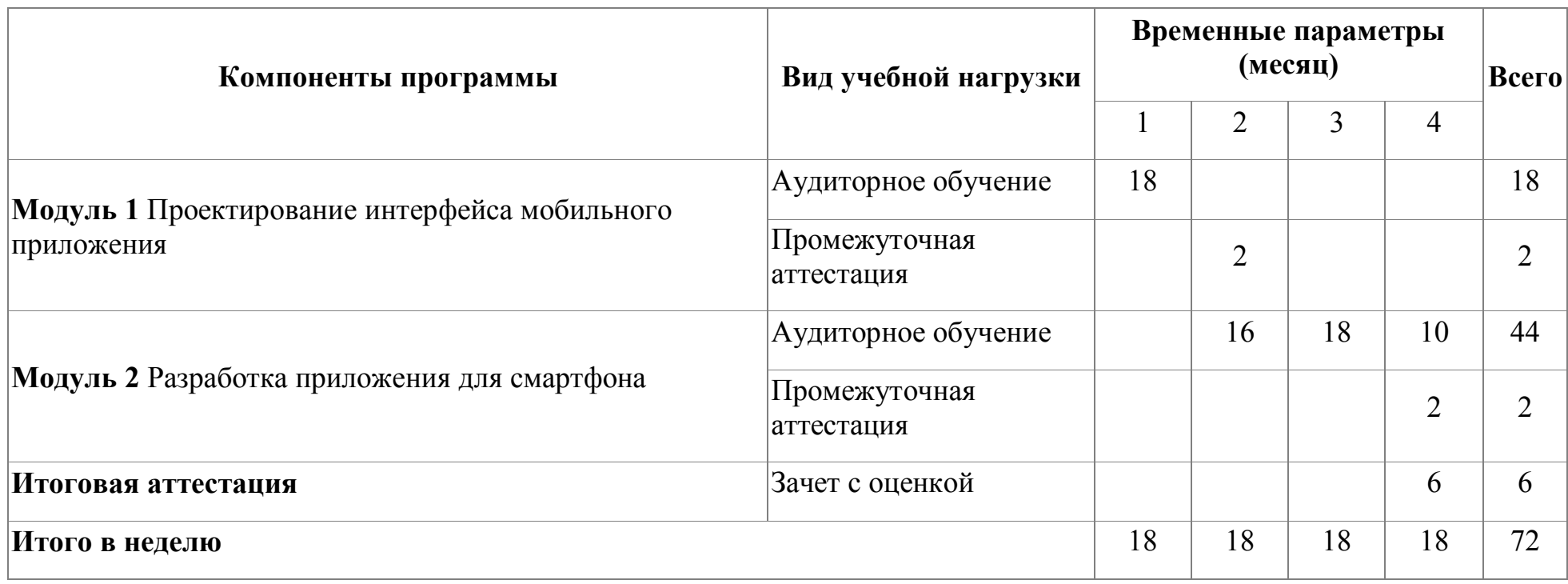

# <span id="page-7-0"></span>**4. Программы учебных модулей**

# **4.1. Модуль 1. Проектирование интерфейса мобильного приложения**

Модуль направлен на проектирование и реализацию интерфейсных форм мобильного приложения в соответствии с руководством по стилю.

# **4.1.1. Цели реализации модуля**

В результате освоения модуля, слушатель должен освоить принципы построения пользовательских интерфейсов в соответствии с представленной документацией на разработку (Например, руководства по стилю)

# **4.1.2. Требования к результатам освоения модуля**

Результатом освоения модуля является освоение следующих

профессиональных и общих компетенций:

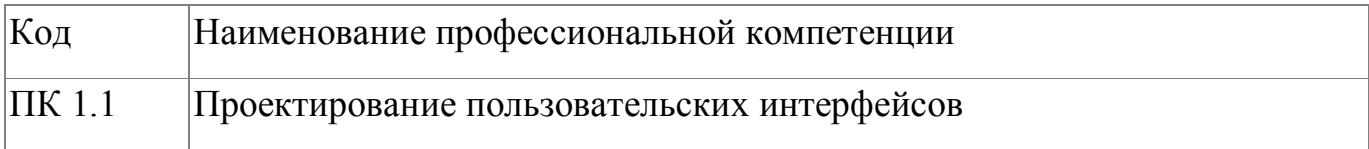

В результате освоения модуля слушатель должен:

# **- иметь практический опыт:**

- проектирования интерфейсных форм мобильного приложения;
- реализации интерфейсных форм мобильного приложения;

**- знать:**

 правила реализации интерфейсных форм на основе предложенной документации (Например, руководства по стилю);

**- уметь:**

- проектировать интерфейсные формы мобильного приложения;
- реализовывать интерфейсные формы мобильного приложения

# **4.1.3. Программа модуля**

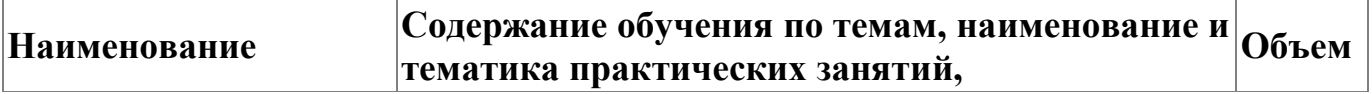

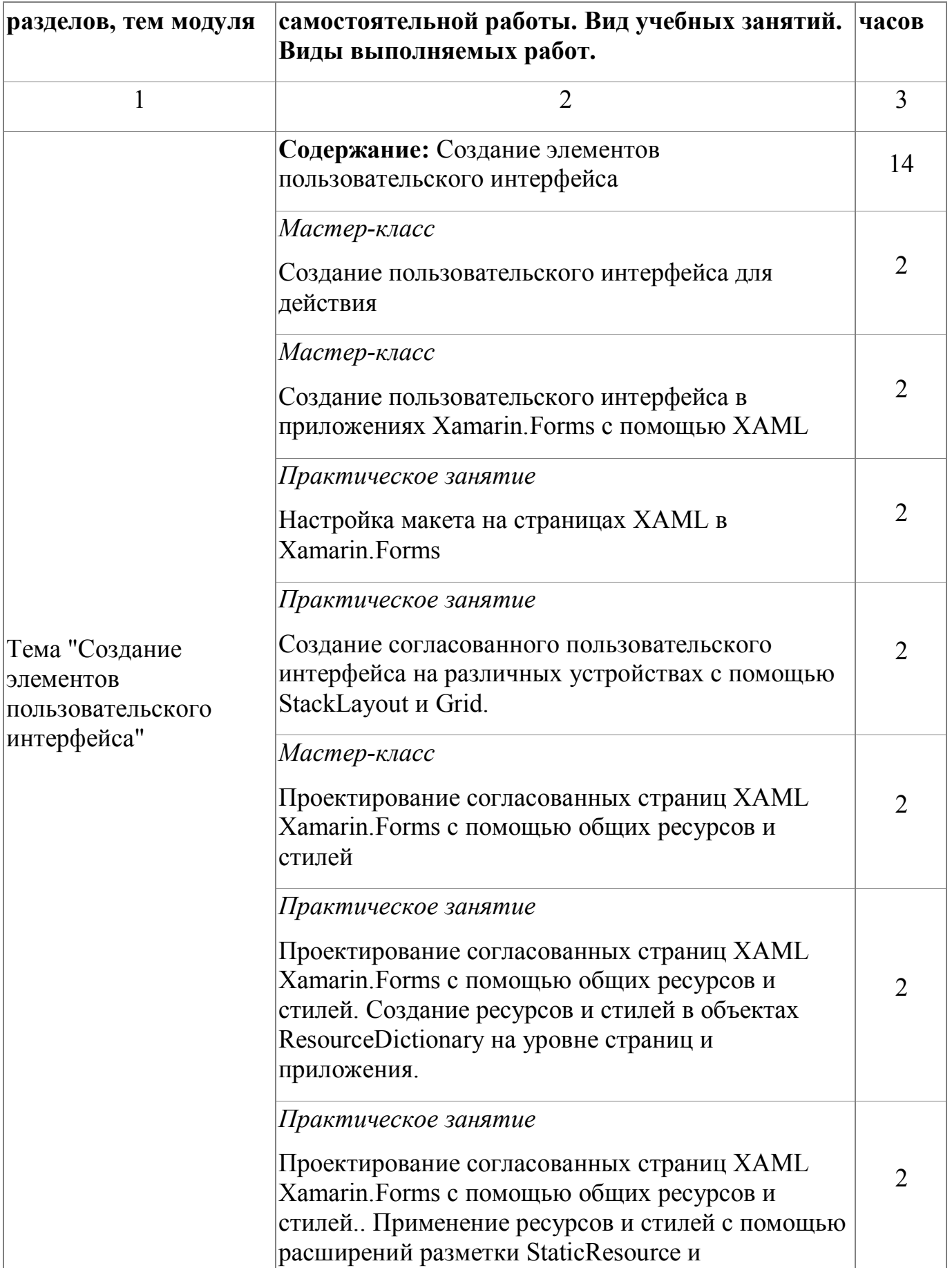

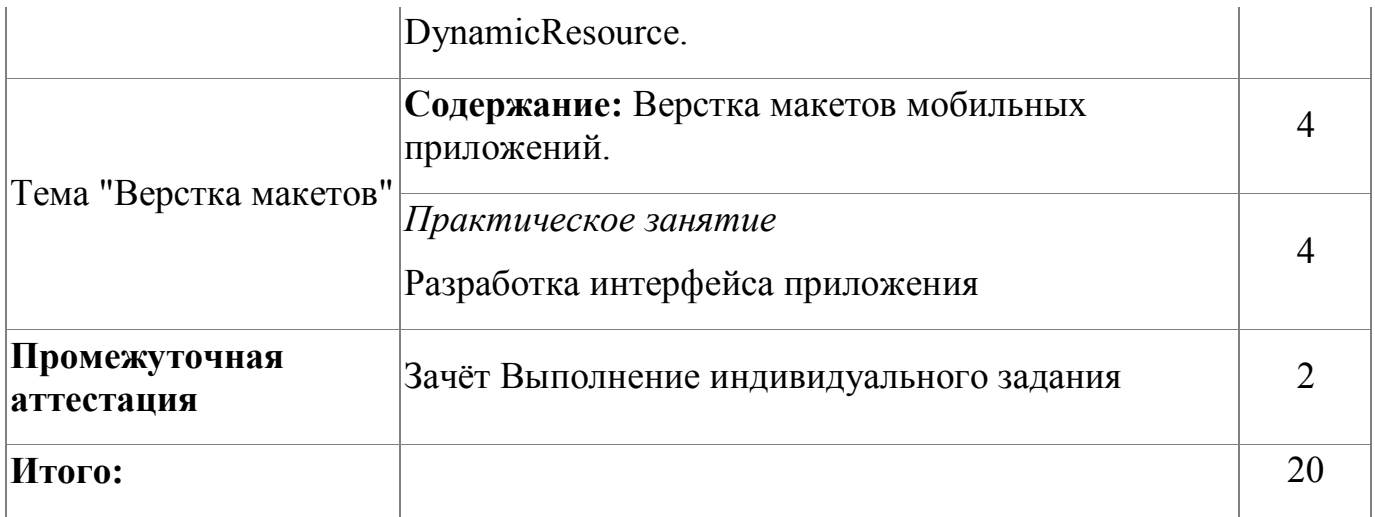

# **4.1.4. Материально-техническое обеспечение**

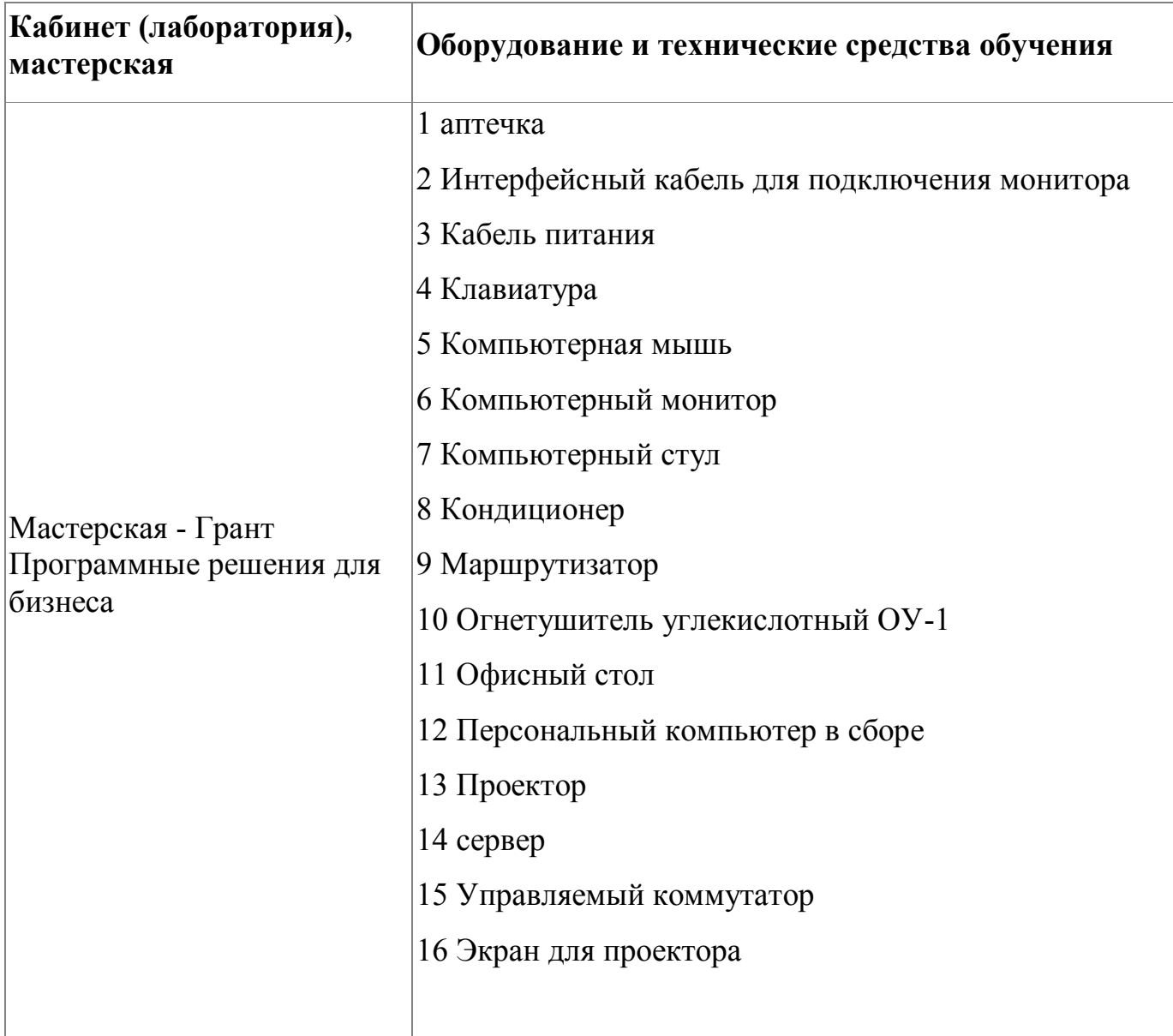

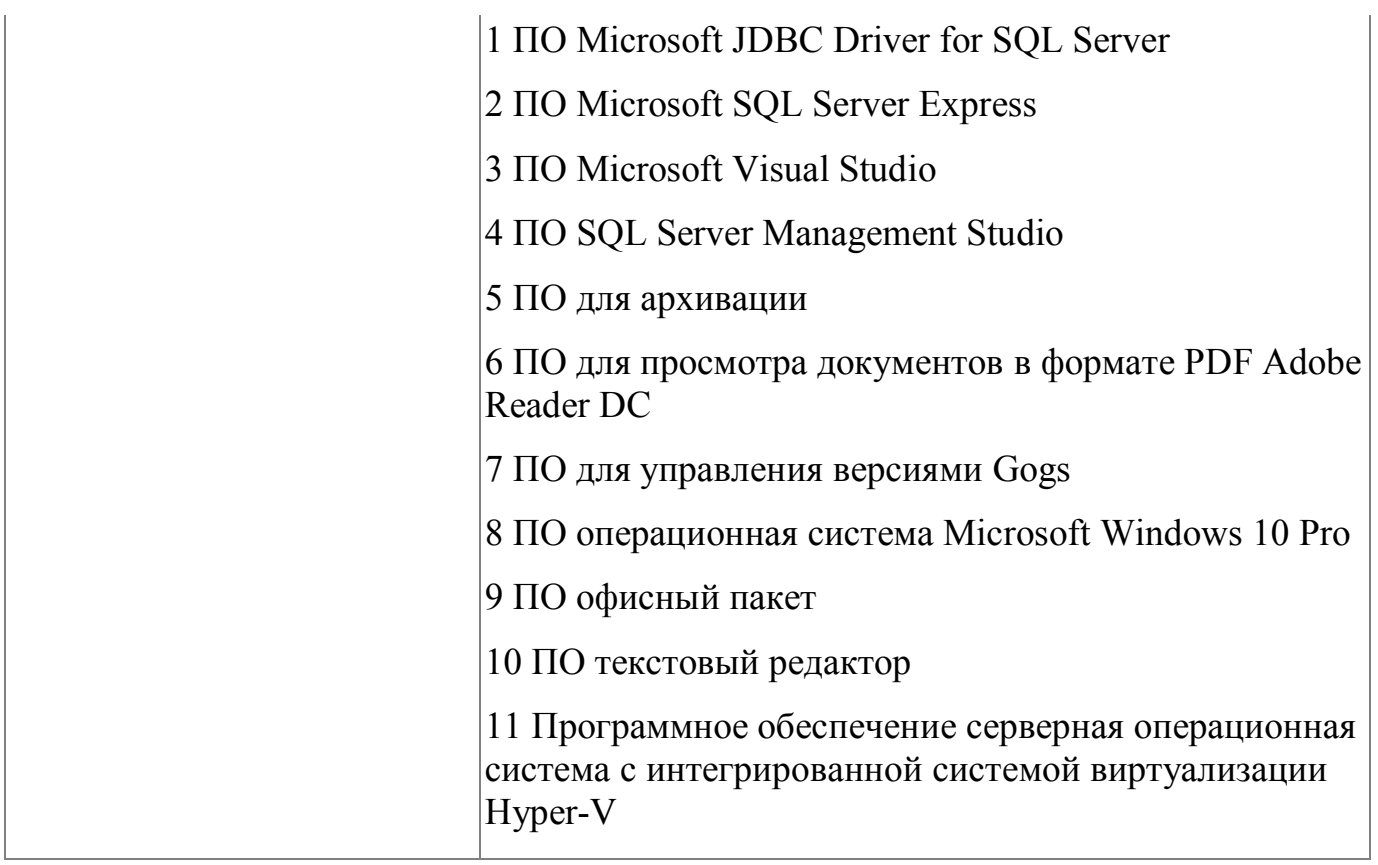

## **4.1.5. Кадровое обеспечение**

К обучению по программе привлечены работники, обладающие ВКК, с опытом работы не менее 15 лет. Уровень образования - высшее. Количество физических лиц, привлеченных для реализации программы -3 чел. Из них экспертов с правом оценки демонстрационного экзамена по стандартам Ворлдскиллс- 3 человека.

### **4.1.6. Организация образовательного процесса**

Устанавливаются следующие формы учебных занятий: практическое занятие, лекция, мастер-класс. Мастер-классы направлены на изучение принципов проектирования приложение для смартфона со сложной логикой переходов, демонстрацию правил реализации интерфейсных форм мобильного приложения. Изучение программы модуля завершается зачетом с оценкой. Язык обучения (преподавания) - русский. Итогом изучения модуля является спроектированное приложение, готовое к практической реализации с помощью Xamarin.Forms.

Сопровождение обучения ведется с помощью системы дистанционного обучения (СДО). Курс СДО включает подробное описание выполнения практических заданий, видеоматериал по всем изучаемым темам. Курс представляет собой тематически завершенный, структурированный авторами учебный материал, который предназначен для организации самостоятельной работы и используется в качестве веб-поддержки курса.

### **4.1.7. Информационное обеспечение обучения**

Основная литература:

1. Купер А., Рейман Р., Кронин Д. Алан Купер об интерфейсе. Основы проектирования взаимодействия. – Пер. с англ. – СПб.: Символ'Плюс, 2019. – 688 с.

2. Влад В. Головач Дизайн пользовательского интерфейса. Искусство мыть слона,-.2019

Дополнительная литература:

1. Уэйншенк C. У 100 главных принципов дизайна. — СПб.: Питер, 2019. — 272 с.:

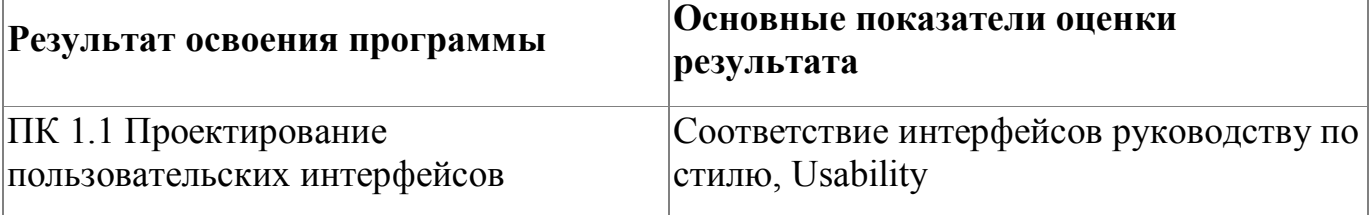

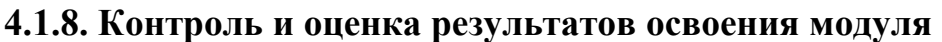

Форма и вид аттестации по модулю:

Форма аттестации по модулю - Зачет с оценкой.

Задание для проведения зачета (см. Приложение 2) предполагает создание

прототипа мобильного приложения в программе Figma. При выставлении оценки

учитывается соответствие созданных интерфейсов руководству по стилю,

Usability.

По результатам выполнения зачетного задания выставляются оценки по четырехбалльной системе («отлично», «хорошо», удовлетворительно», «неудовлетворительно»):

- «отлично» Разработаны все экранные формы мобильного приложения в соответствии с руководством по стилю
- «хорошо» Разработана только часть экранных формы мобильного приложения. Формы выполнены в соответствии с руководством по стилю
- «удовлетворительно» проектирование освоено частично, но пробелы не носят существенного характера, необходимые умения работы с освоенным материалом в основном сформированы, большинство предусмотренных программой обучения учебных заданий выполнено, некоторые из выполненных заданий содержат ошибки
- «не удовлетворительно» проектирование не освоено, необходимые умения не сформированы, выполненные учебные задания содержат грубые ошибки .

#### **4.2. Модуль 2. Разработка приложения для смартфона**

Модуль направлен на работу с REST API, который использует HTTP-запросы для получения, извлечения, размещения и удаления данных. В модуле реализуется взаимодействие пользовательского интерфейса, доступ к данным, управление данными. Модуль направлен на реализацию функциональности мобильного приложения

#### **4.2.1. Цели реализации модуля**

В результате освоения модуля слушатели познакомятся с методологией разработки мобильных приложений, научатся использовать технологии для работы с базами данных, использовать технологии для работы с различными протоколами обмена данными, строить приложения со сложной логикой переходов, отлаживать мобильное приложение и устранять ошибки.

13

### **4.2.2. Требования к результатам освоения модуля**

Результатом освоения модуля является освоение следующих

профессиональных и общих компетенций:

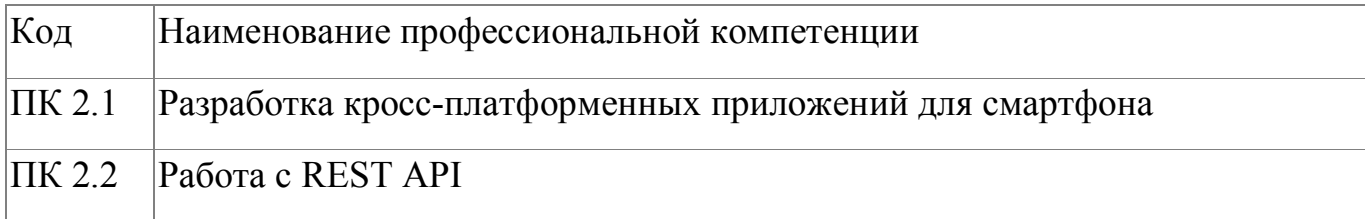

В результате освоения модуля слушатель должен:

### **- иметь практический опыт:**

- разработки мобильных приложений;
- работы с REST API

**- знать:**

- важность оптимизации проекта системы с упором на модульность и возможность повторного использования;
- важность использования методологий разработки систем;
- важность принятия во внимание всех нормальных и аномальных сценариев и работы с исключительными ситуациями;
- важность соблюдения стандартов (например, кодекса стандартов, руководства по стилю, проектов пользовательских интерфейсов);

**- уметь:**

- использовать существующий код в качестве основы для анализа и модификаций;
- использовать технологии для работы с базами данных;
- использовать технологии для работы с различными протоколами обмена данными;
- строить приложения со сложной логикой переходов; отлаживать мобильное приложение и устранять ошибки

# **4.2.3. Программа модуля**

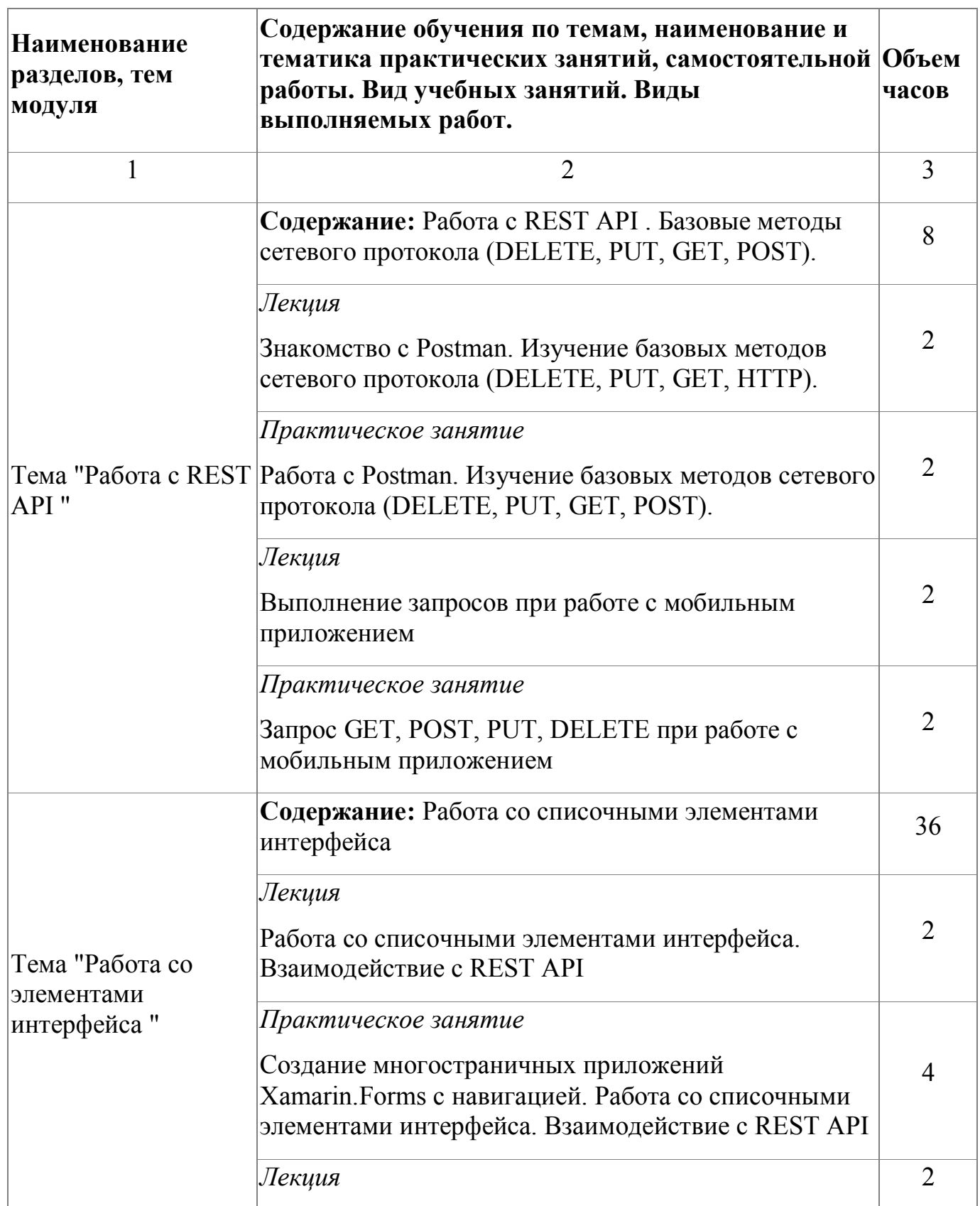

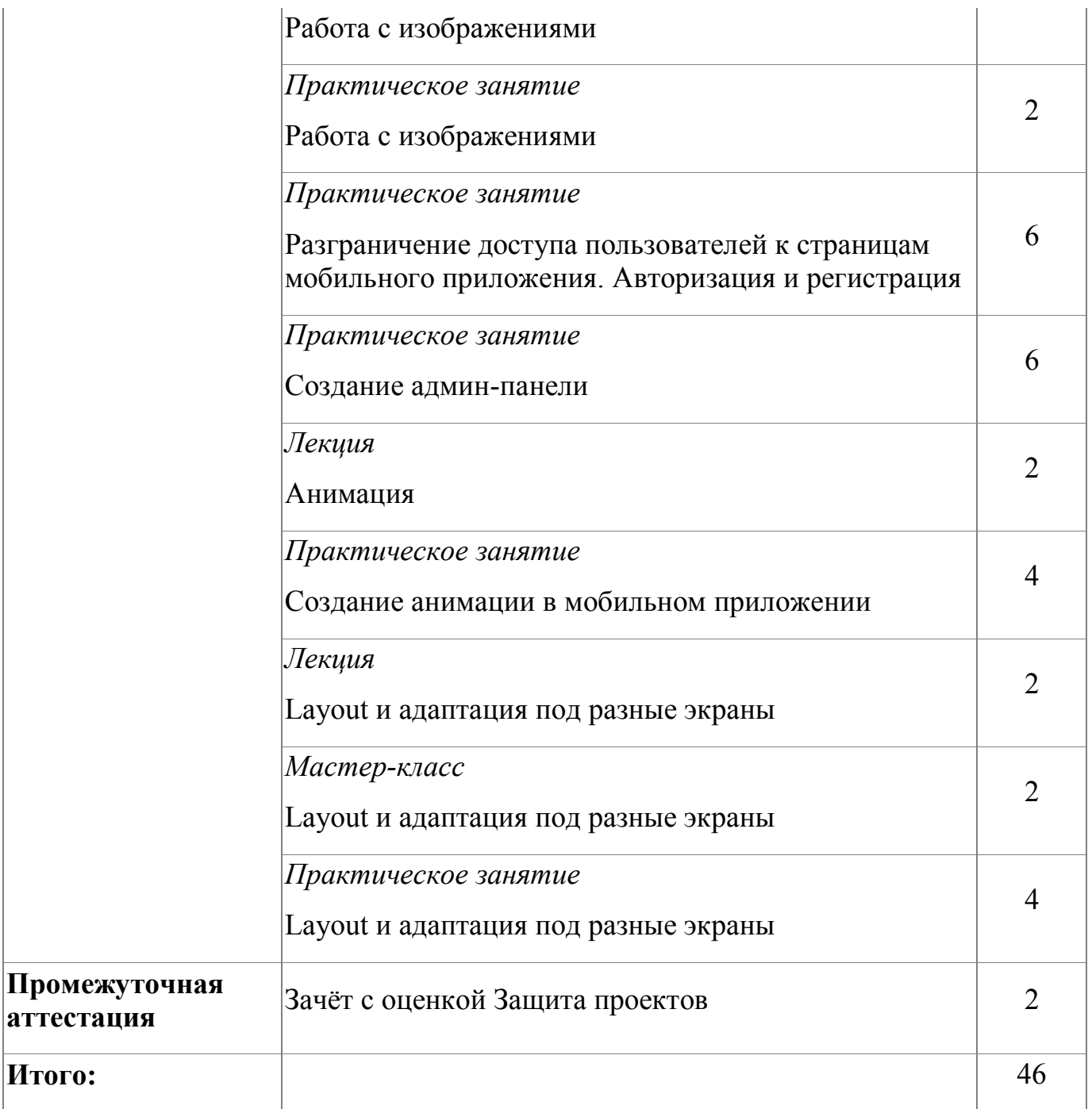

# **4.2.4. Материально-техническое обеспечение**

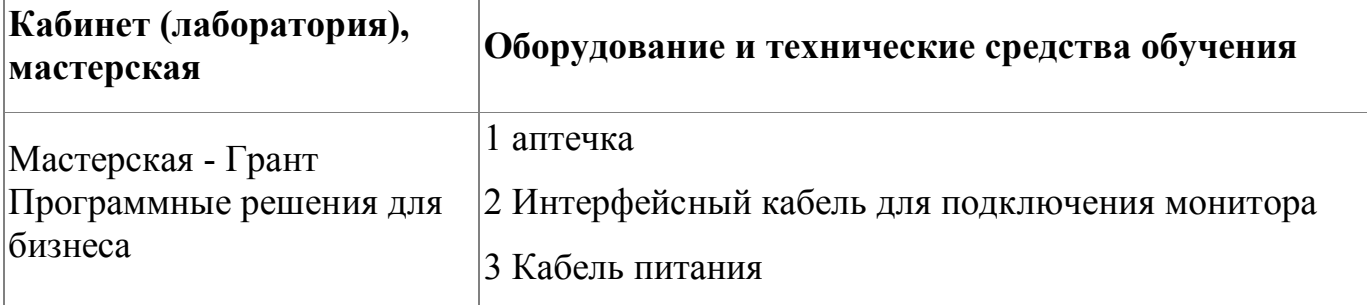

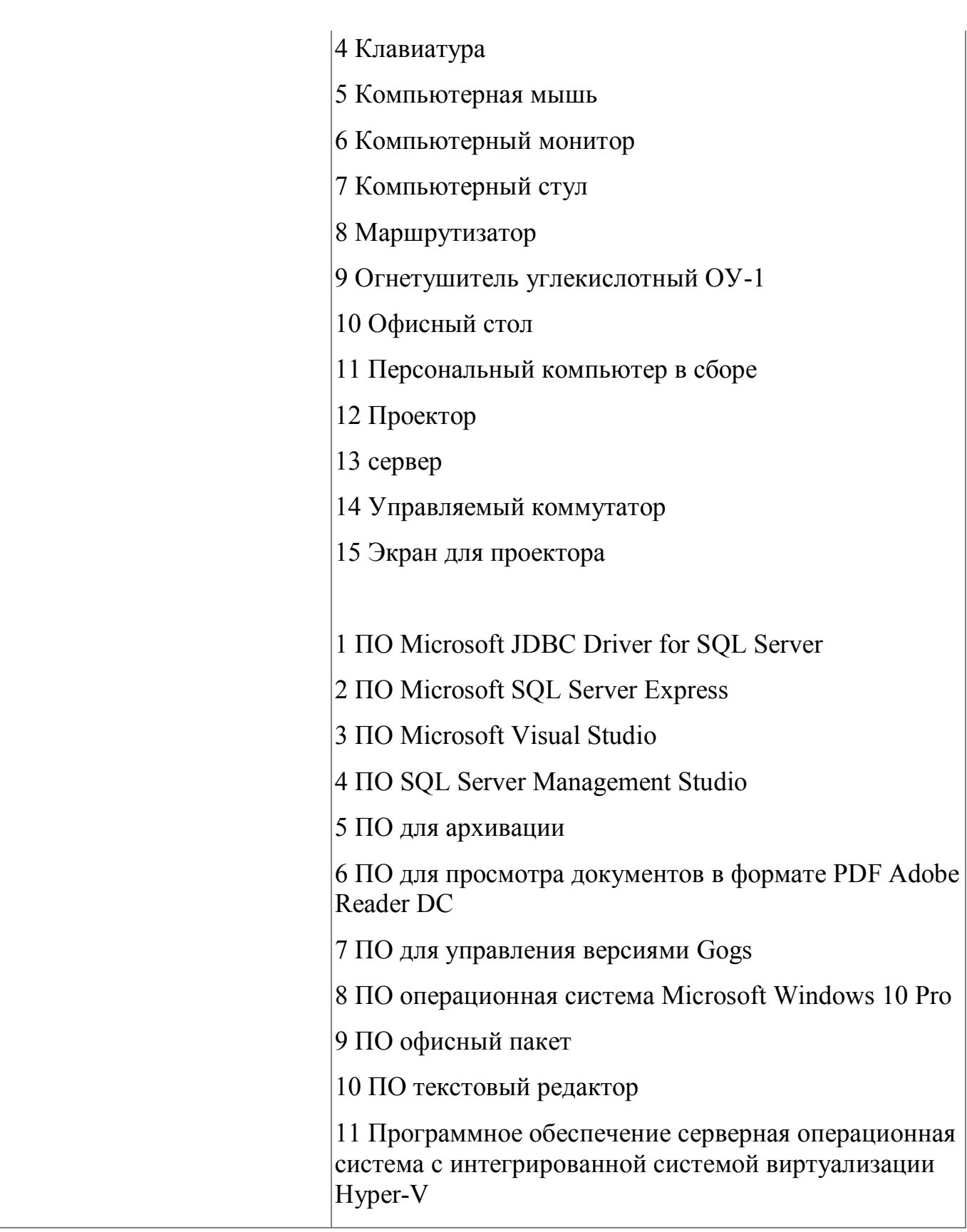

# **4.2.5. Кадровое обеспечение**

К обучению по программе привлечены работники, обладающие ВКК, с опытом

работы не менее 15 лет. Уровень образования - высшее. Количество ППС (физических лиц), привлеченных для реализации программы -3 чел. Из них: экспертов с правом оценки демонстрационного экзамена по стандартам Ворлдскиллс по компетенции "Программные решения для бизнеса"- 3 чел.

#### **4.2.6. Организация образовательного процесса**

Сопровождение обучения ведется с помощью системы дистанционного обучения (СДО). Курс СДО включает подробное описание выполнения практических заданий, видеоматериал по всем изучаемым темам. Курс представляет собой тематически завершенный, структурированный авторами учебный материал, который предназначен для организации самостоятельной работы и используется в качестве веб-поддержки курса.

#### **4.2.7. Информационное обеспечение обучения**

Основная литература:

1. Чарльз Петцольд. Создание мобильных приложений с помощью Xamarin.Forms,2019 2. Ed Snider - Mastering Xamarin.Forms - Third Edition , PACKT Publishing ,2019

2. Steven F. Daniel Mastering Xamarin UI Development - Second Edition , PACKT Publishing , 2018

3. Ed Snider - Mastering Xamarin.Forms - Third Edition , PACKT Publishing ,2019

Дополнительная литература:

1. Paul F. Johnson Cross-platform UI Development with Xamarin.Forms First published: PACKT Publishing , 2015

Электронные и интернет-ресурсы:

1. Создание мобильных приложений с помощью Xamarin.Forms [Электронный ресурс] - режим доступа: https://docs.microsoft.com/ru-ru/learn/paths/build-mobileapps-with-xamarin-forms/

2. Электронная книга "Шаблоны корпоративного приложения с использованием Xamarin.Forms" [Электронный ресурс] - режим доступа: https://docs.microsoft.com/ru-ru/xamarin/xamarin-forms/enterprise-application-patterns/

3. Руководство по программированию для Xamarin Forms Forms [Электронный ресурс] - режим доступа: https://metanit.com/sharp/xamarin/

4. Создание мобильных приложений [Электронный ресурс] - режим доступа: https://docs.microsoft.com/ru-ru/xamarin/cross-platform/get-started/

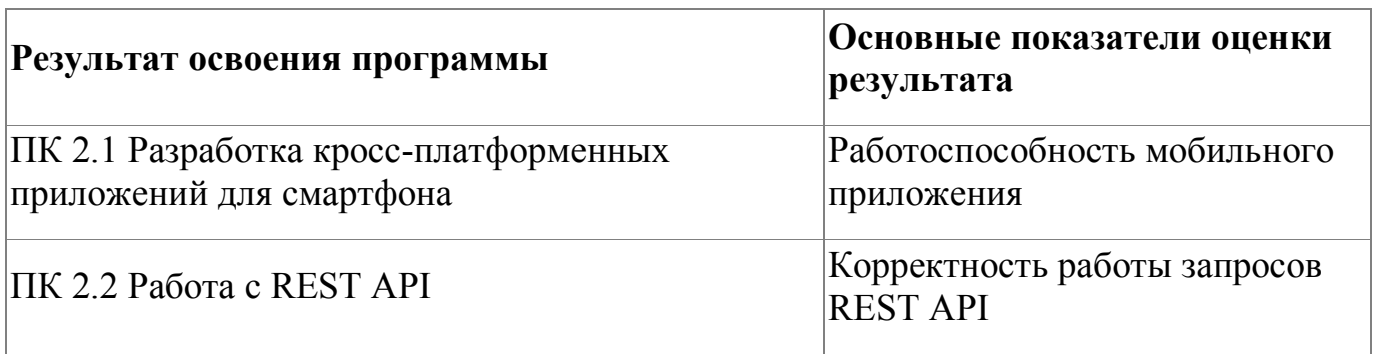

### **4.2.8. Контроль и оценка результатов освоения модуля**

Форма и вид аттестации по модулю:

Форма и вид аттестации по модулю: Зачет с оценкой

Форма аттестации по модулю - Защита проектов. Комплект оценочных средств представлен в приложении 3.

Для получения итоговой оценки за модуль слушатели должны презентовать мобильные приложения, разработанные в результате обучения на курсе. Презентация разработанных экранных форм должна производиться в Figma. По результатам выполнения зачетного задания выставляются оценки по четырехбалльной системе («отлично», «хорошо», удовлетворительно», «неудовлетворительно»):

- «отлично» докладчиком максимально полно описан функционал мобильного приложения, приложены скрины взаимодействия пользователя с приложением
- «хорошо» докладчиком функционал мобильного приложения описан не

полностью, приложены скрины взаимодействия пользователя с приложением

- «удовлетворительно» докладчиком функционал приложения описан частично, но необходимые умения работы с освоенным материалом в основном сформированы, большинство предусмотренных программой обучения учебных заданий выполнено, некоторые из выполненных заданий содержат ошибки
- «не удовлетворительно» докладчиком не продемонстрирован функционал мобильного приложения, выполненные учебные задания содержат грубые ошибки .

# <span id="page-20-0"></span>**5. Организационно-педагогические условия реализации программы**

# <span id="page-20-1"></span>**5.1. Материально-техническое обеспечение**

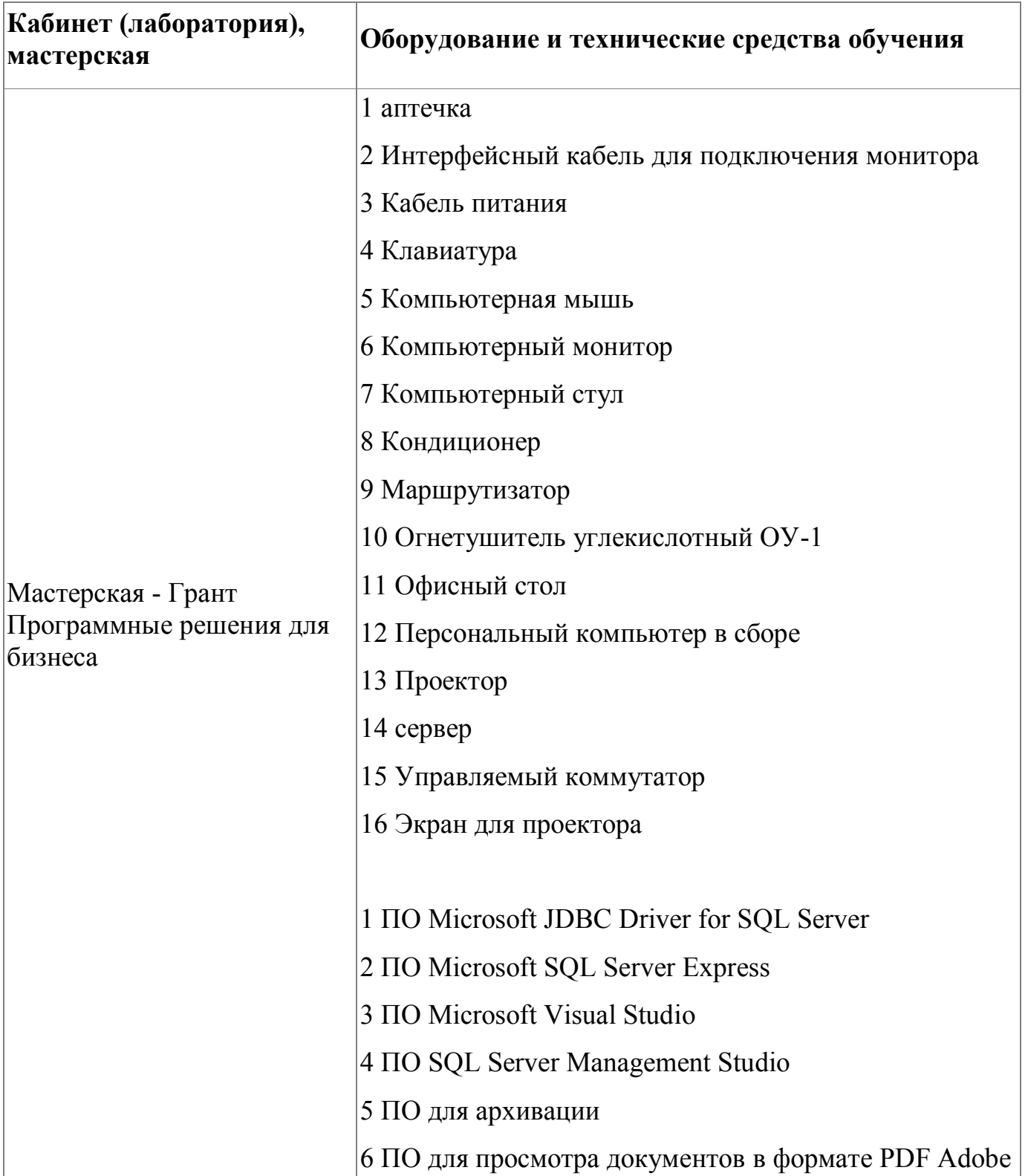

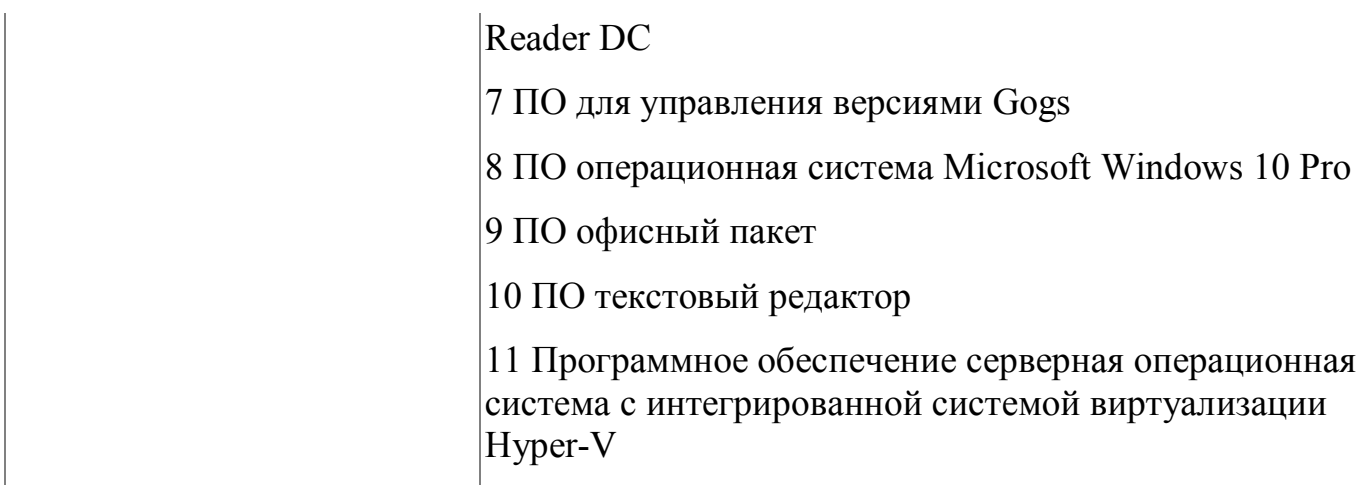

#### <span id="page-21-0"></span>**5.2. Кадровое обеспечение**

Реализация программы обеспечивается квалифицированными педагогическими кадрами. В подготовке специалистов участвуют 3 преподавателя из них 2 педагога имеет высшую категорию, что составляет 66% от количества педагогических работников, работающих на данной образовательной программе, 1 преподаватель первую квалификационную категорию (34%). Количество преподавателей, реализующих обучение по программе, с опытом работы свыше 18 лет - 2 человека. Доля педагогов, имеющих высшее образование, соответствующее профилю преподаваемой дисциплины (модуля), составляет 66% . 66% педагогов прошли стажировку в профильных организациях. Количество экспертов с правом оценки демонстрационного экзамена по стандартам Ворлдскиллс по компетенции "Программные решения для бизнеса" составляет 3 чел. Информация о персональном составе педагогических работников размещена на сайте колледжа.

#### <span id="page-21-1"></span>**5.3. Организация образовательного процесса**

Сопровождение обучения ведется с помощью системы дистанционного обучения (СДО). Курс СДО включает подробное описание выполнения практических заданий, видеоматериал по всем изучаемым темам. Курс представляет собой тематически завершенный, структурированный авторами учебный материал, который

предназначен для организации самостоятельной работы и используется в качестве веб-поддержки курса.

### <span id="page-22-0"></span>**5.4. Информационное обеспечение обучения**

Основная литература:

1. Купер А., Рейман Р., Кронин Д. Алан Купер об интерфейсе. Основы проектирования взаимодействия. – Пер. с англ. – СПб.: Символ'Плюс, 2019. – 688 с.

2. Влад В. Головач Дизайн пользовательского интерфейса. Искусство мыть слона,- .2019

3. Чарльз Петцольд. Создание мобильных приложений с помощью Xamarin.Forms,2019 2. Ed Snider - Mastering Xamarin.Forms - Third Edition , PACKT Publishing ,2019

4. Steven F. Daniel Mastering Xamarin UI Development - Second Edition , PACKT Publishing , 2018

5. Ed Snider - Mastering Xamarin.Forms - Third Edition , PACKT Publishing ,2019

Дополнительная литература:

1. Уэйншенк C. У 100 главных принципов дизайна. — СПб.: Питер, 2019. — 272 с.:

2. Paul F. Johnson Cross-platform UI Development with Xamarin.Forms First published: PACKT Publishing , 2015

Электронные и интернет-ресурсы:

1.

2. Создание мобильных приложений с помощью Xamarin.Forms [Электронный ресурс] - режим доступа: https://docs.microsoft.com/ru-ru/learn/paths/build-mobileapps-with-xamarin-forms/

3. Электронная книга "Шаблоны корпоративного приложения с использованием Xamarin.Forms" [Электронный ресурс] - режим доступа: https://docs.microsoft.com/ruru/xamarin/xamarin-forms/enterprise-application-patterns/

4. Руководство по программированию для Xamarin Forms Forms [Электронный ресурс] - режим доступа: https://metanit.com/sharp/xamarin/

5. Создание мобильных приложений [Электронный ресурс] - режим доступа: https://docs.microsoft.com/ru-ru/xamarin/cross-platform/get-started/

#### <span id="page-24-0"></span>**6. Контроль и оценка результатов освоения программы**

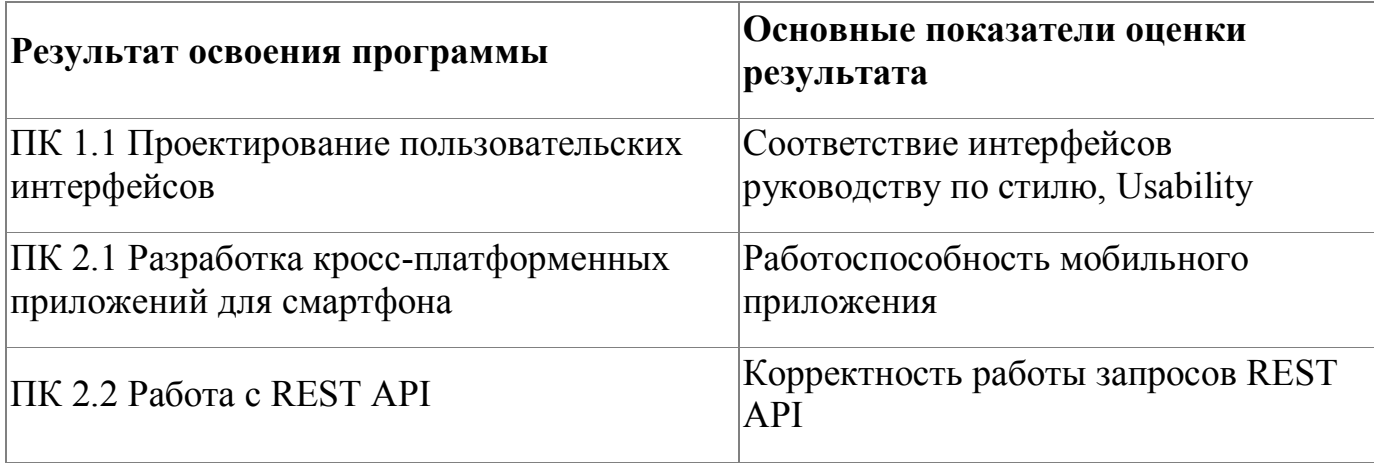

Контроль и оценка результатов освоения программы:

Программа обучения по дополнительной профессиональной образовательной программе предусматривает выполнение итогового зачетного задания (см. Приложение 1), имеющего практико-ориентированный характер и направленного на решение актуальных задач. Итоговое задание позволяет продемонстрировать освоение профессиональной компетенции "Разработка мобильных приложений". Задание направлено на реализацию мобильного приложения для смартфона. Комплект заданий содержит 4 варианта заданий.

Итоговая аттестация по программе: Зачет с оценкой, Выполнение зачетного практического задания.

# <span id="page-25-0"></span>**Фонд оценочных средств**

Приложение №1

# **Фонд оценочных средств**

для проведения аттестации

по дополнительной профессиональной программе

"Разработка мобильных приложений на Xamarin.Forms"

г.Екатеринбург, 2022

### **Комплект оценочных средств**

Комплект оценочных средств разработан в соответствии с требованиями компетенции WSR «Разработка мобильных приложений». Комплект предназначен для проведения аттестации по дополнительной профессиональной программе повышения квалификации: «Разработка мобильных приложений на Xamarin.Forms».

Задание направлено на реализацию мобильного приложения для смартфона. Комплект заданий содержит 4 варианта заданий. Для каждого варианта необходимо разработать следующие экранные формы:

- 1. Главный экран;
- 2. Экран со списком категорий;
- 3. Экран для просмотра детальной информации по категории

Необходимо реализовать навигацию между экранными формами мобильного приложения.

Условия выполнения задания:

- 1. Место выполнения задания: мастерская
- 2. Максимальное время выполнения задания: 120 минут.

Задание (Вариант 1)

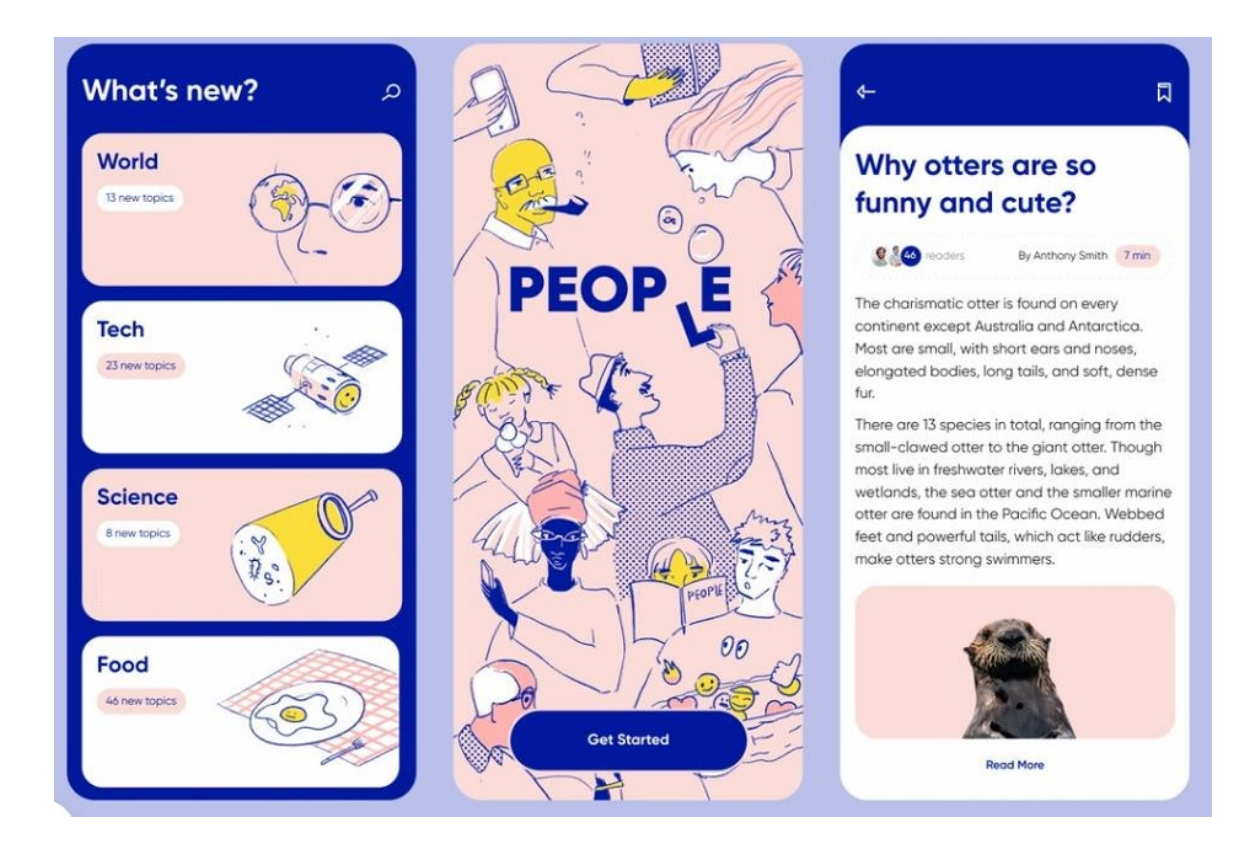

Задание (Вариант 2)

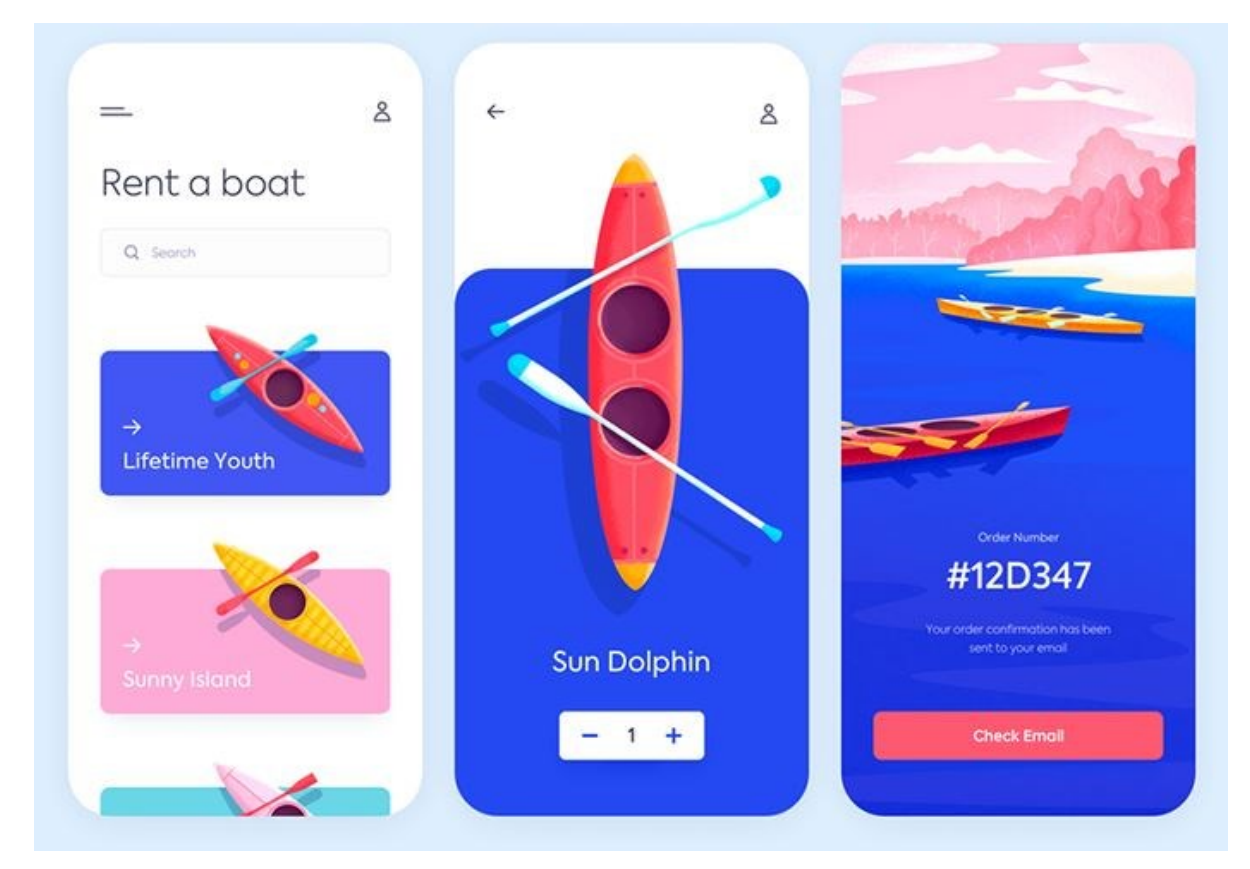

# Задание (Вариант 3)

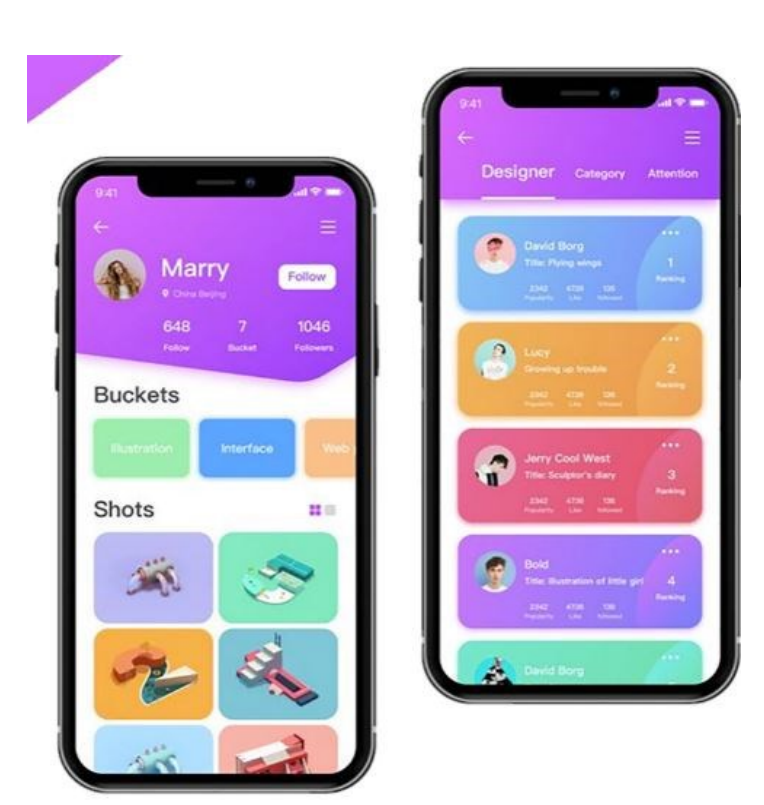

# Задание (Вариант 4)

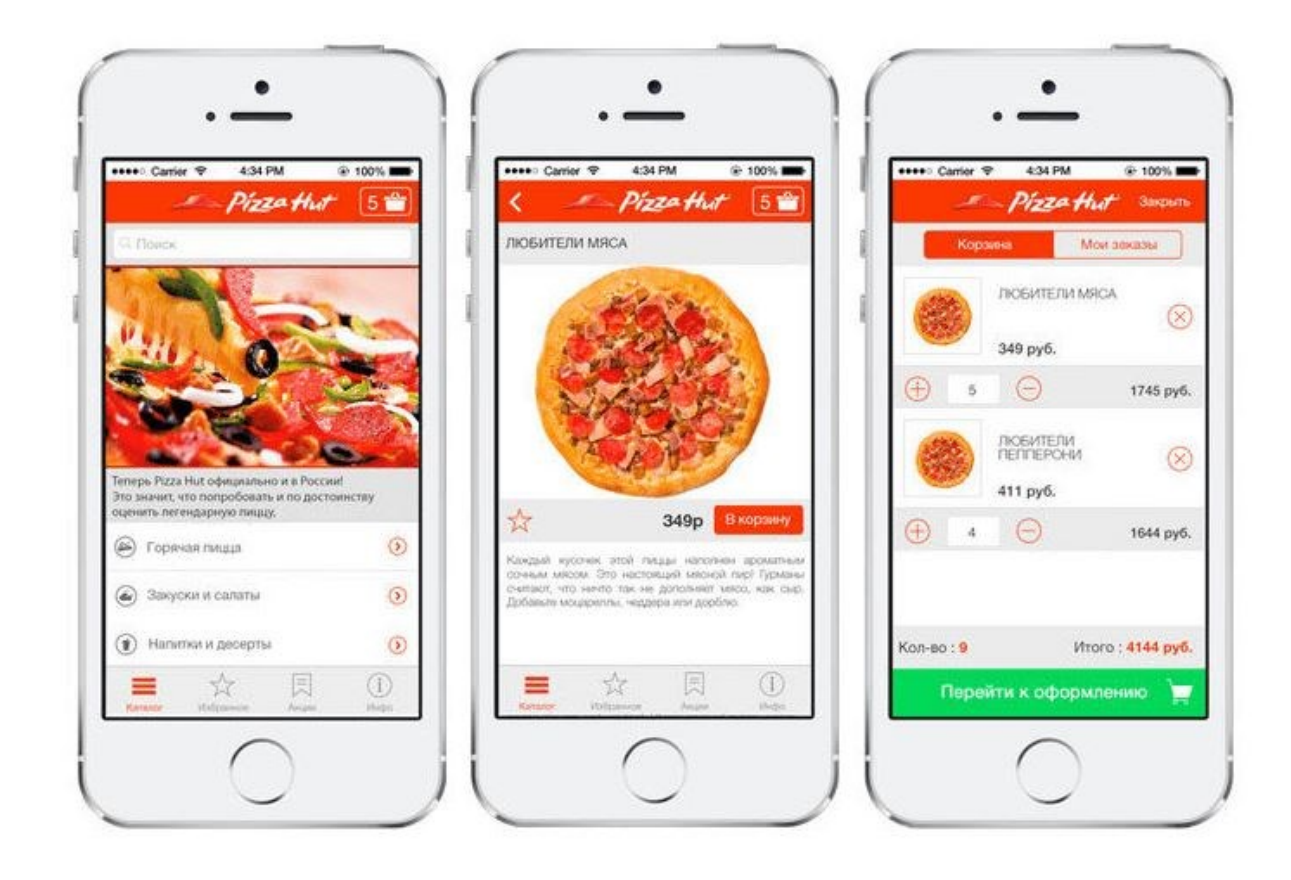

Приложение №2

# **Фонд оценочных средств**

для проведения аттестации

по модулю: «Проектирование интерфейса мобильного приложения»

Екатеринбург, 2021

### <span id="page-30-0"></span>**Комплект оценочных средств**

Комплект оценочных средств разработан в соответствии с требованиями компетенции WSR «Разработка мобильных приложений». Комплект для проведения аттестации по модулю: «Проектирование интерфейса мобильного приложения». Задание направлено на проектирование интерфейса мобильного приложения с учетом руководства по стилю (цветовой гаммы, логотипов и т.п.)

Условия выполнения задания:

- 1. Место выполнения задания: мастерская
- 2. Максимальное время выполнения задания: 120 минут.

Задание на проектирование

Необходимо разработать интерфейс мобильного приложения для проведения анкетирования по профессии.

Необходимо предложить пользователю пройти тест по следующим профессиям:

- Программист;
- Веб-дизайнер;
- Backend-разработчик;
- Frontend -разработчик.

Типы пользователей приложения: администратор, зарегистрированный пользователь.

В случае, если пользователь зарегистрировался и прошел процесс авторизации, он может:

- Пройти тест;
- Просмотреть результаты теста. Администратор имеет возможность:
- Пройти тест;
- Просмотреть результаты теста;
- Выполнить добавление, редактирование, удаление вопросов и ответов на тест.

Описание мобильного приложения

### 1. **Наименование мобильного приложения**

Мобильное приложение для проведения анкетирования по профессии

## 2. **Вид автоматизируемой деятельности**

Приложение направлено на тестирование абитуриентов с целью отбора для них профессии в сфере IT-технологий.

Приложение:

- представлять собой систему тестирования на определение профессии для пользователя;
- имеет модуль регистрации/ авторизации пользователей;
- выдает результат тестирования пользователю (в процентах от пройденного теста).

Результат вычисляется следующим образом:

- 1. Приложение просчитывает сумму максимальных баллов в тесте
- 2. По ходу прохождения теста балл за ответ прибавляется к переменной
- 3. После прохождения теста находится процент суммы набранных баллов от суммы максимально возможных

Процент= 
$$
\frac{100 \times \text{Сумма получанных балтов} \text{Сумма возмож ных балтов}
$$

В зависимости от полученного процента, пользователю ниже будет выводится текст, где будет написано подходит ли он к выбранной профессии.

- Меньше 50% Профессия не подходит
- Больше 50%, но меньше 70% Профессия близка к пользователю
- Больше 70% Профессия подходит пользователю

Приложение №3

# **Фонд оценочных средств**

для проведения аттестации

по модулю: [«Разработка приложения для смартфона»](https://app.cp.copp66.ru/programsConstructor/b97f699b2de54ddbbc2c573c88068150/module/da073c3c1c074be09af9e725be6ca686/module-description)

Екатеринбург, 2021

### <span id="page-33-0"></span>**Комплект оценочных средств**

Комплект оценочных средств разработан в соответствии с требованиями компетенции WSR «Разработка мобильных приложений». Комплект предназначен для проведения аттестации по модулю: [«Разработка приложения для смартфона»](https://app.cp.copp66.ru/programsConstructor/b97f699b2de54ddbbc2c573c88068150/module/da073c3c1c074be09af9e725be6ca686/module-description). Задание направлено на создание презентации разработанного мобильного приложения с учетом руководства по стилю (цветовой гаммы, логотипов и т.п.)

## **Условия выполнения задания:**

- 1. Место выполнения задания: мастерская
- 2. Максимальное время выполнения задания: 120 минут

## **Задание**

Необходимо разработать презентацию в Figma. которая показывает все аспекты разработанного мобильного приложения клиенту. Представьте себе, что вы пытаетесь убедить клиента, выбрать Вашу систему. Убедитесь, что Ваша презентация является профессиональной и полной.

В презентации расскажите о своих результатах, достоинствах приложения, использованных решениях, примененных библиотеках и прочем. Ваша презентация должна охватывать весь функционал разработанного приложения. Используйте скриншоты .

Убедитесь, что вы следуете предоставленному руководству по стилю в презентации. Используйте в презентации такую же цветовую стилистику и логотипы, как и в приложении.

При подготовке презентации требуется соблюдать временные рамки (5 минут).

Примерный состав слайдов

- 1. Название мобильного приложения
- 2. Цели и задачи мобильного приложения
- 3. Демонстрация экранных форм (функционала приложения):
	- Авторизация;
	- Регистрация;
	- Функционал гостя;
	- Функционал администратора;
	- $M \tau \pi$ .